## **E D I T O R E S D E V I D E O**

## **Diego Sajami y Omar Anchante**

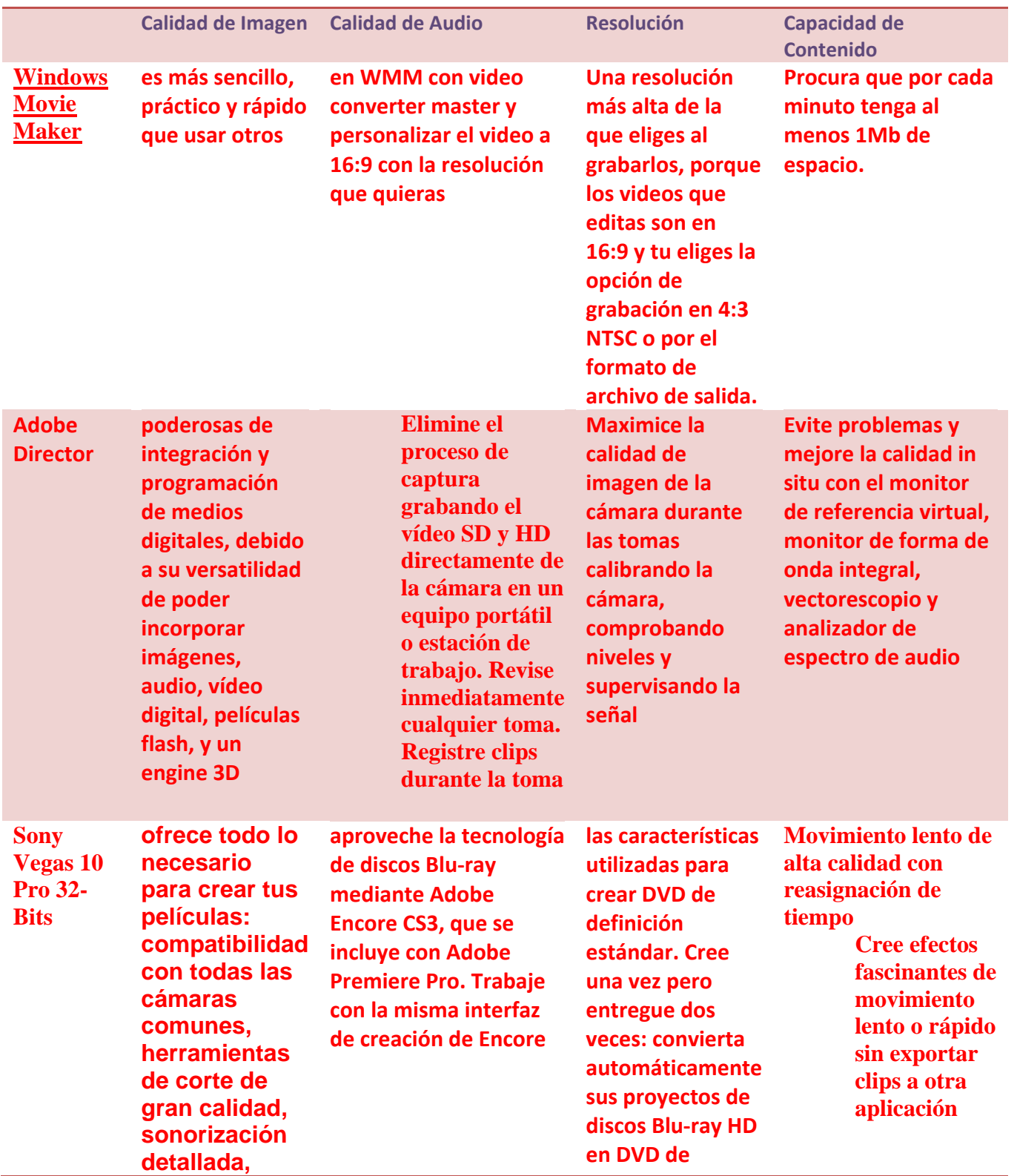

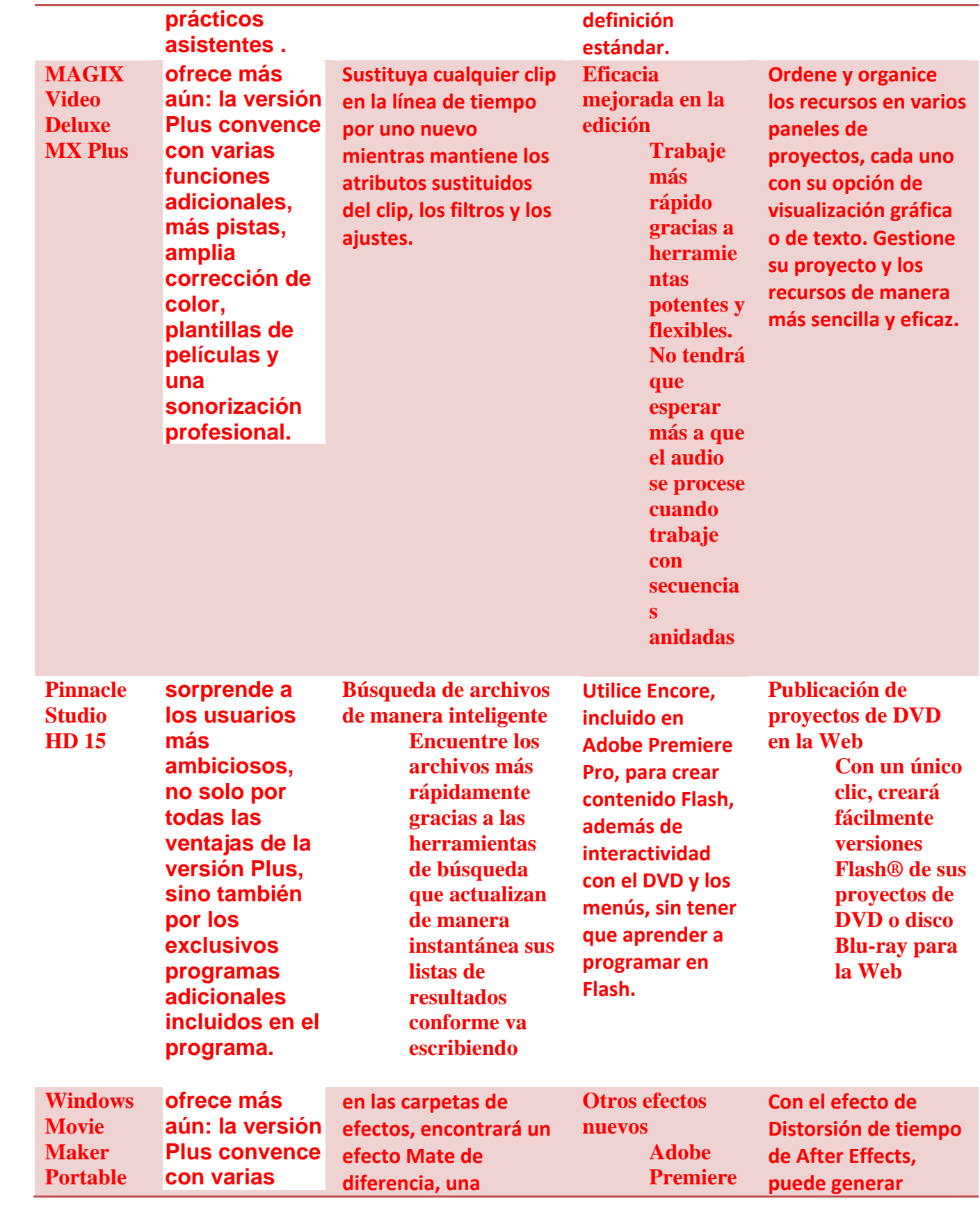

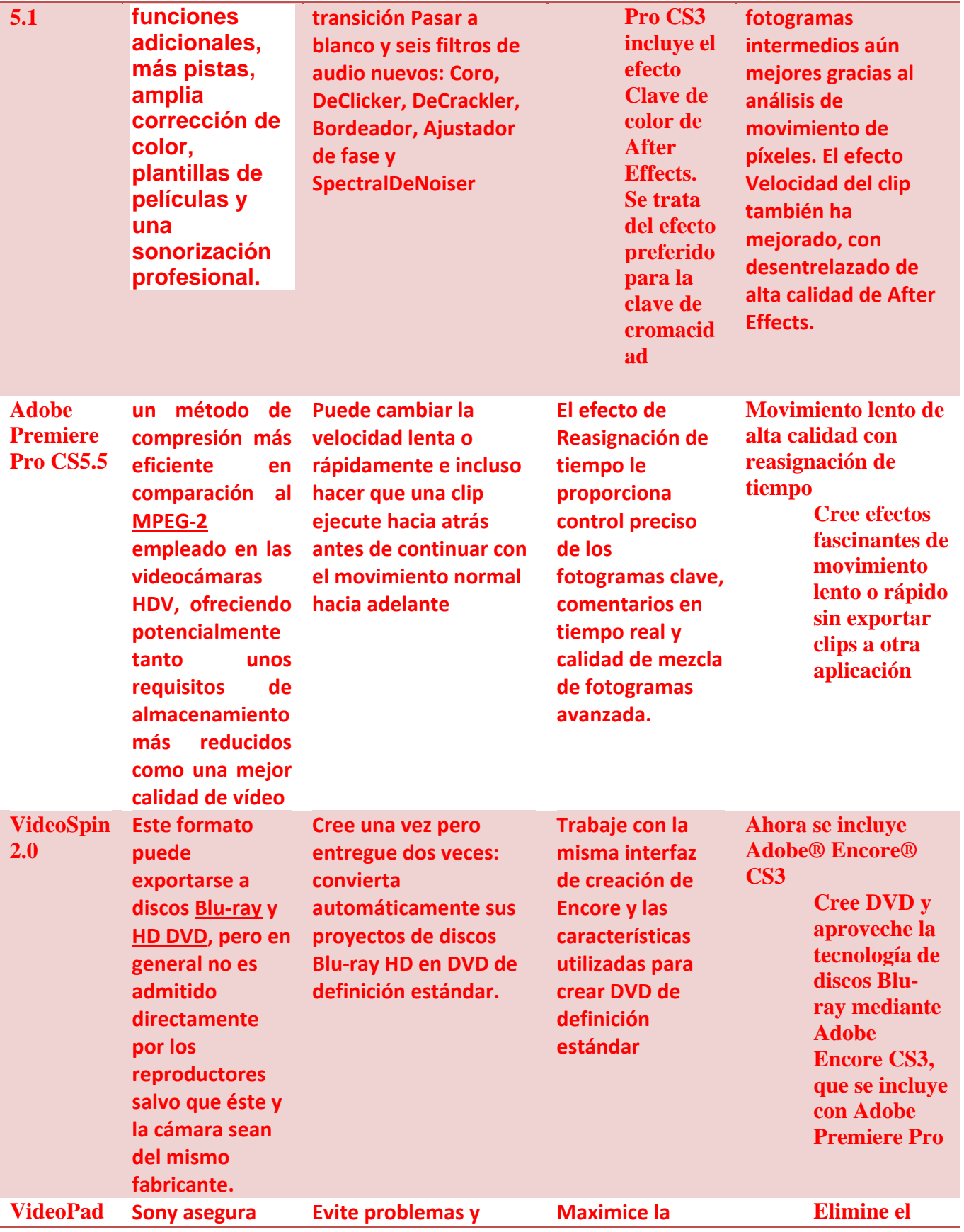

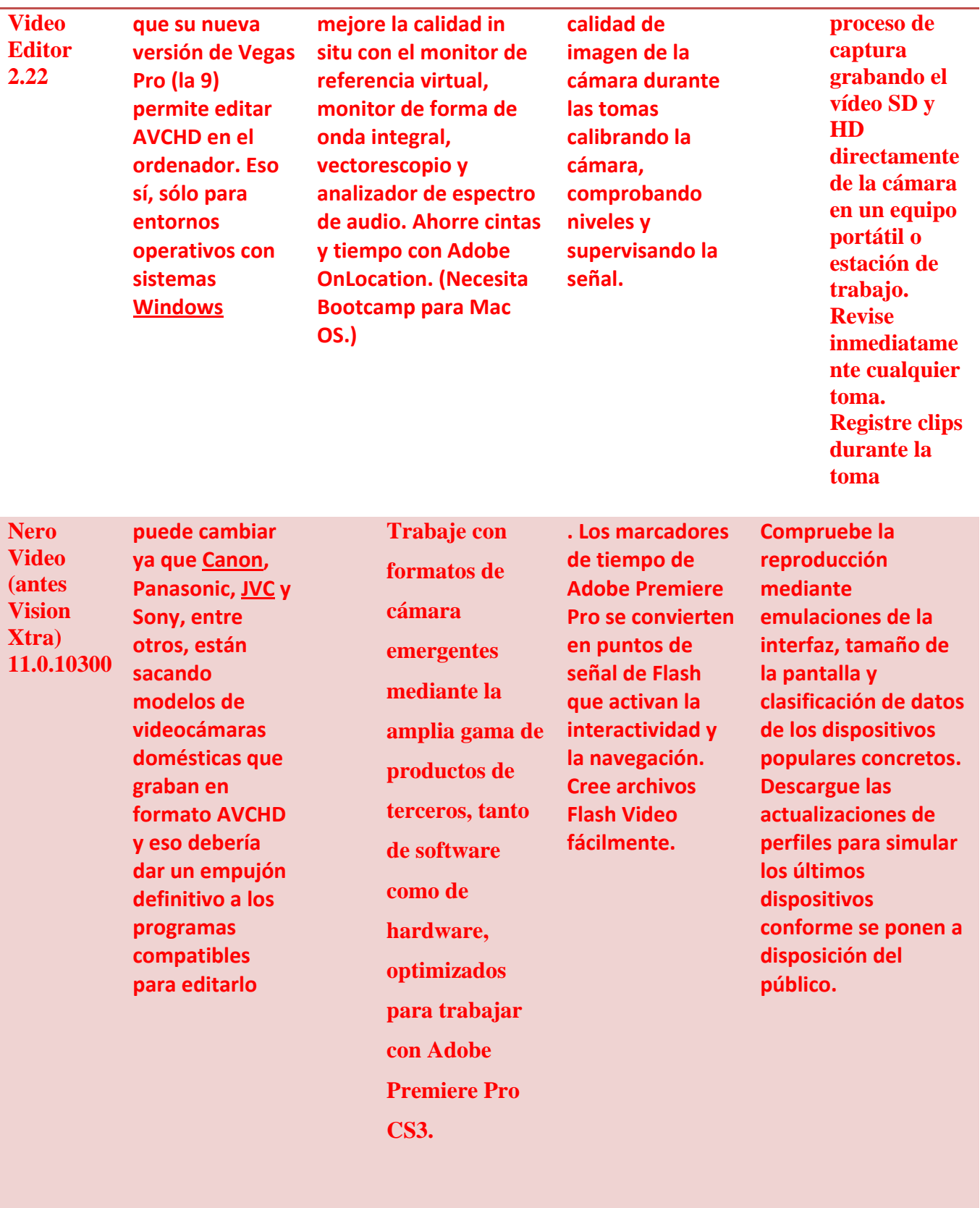